**Subtitle Translator Crack [32|64bit] [Latest] 2022**

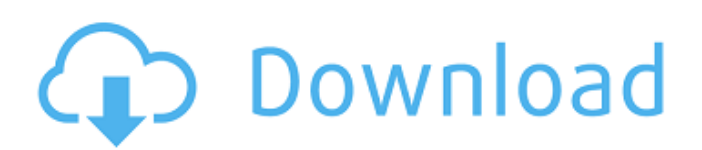

# **Subtitle Translator Crack With Key [32|64bit]**

Video Translation Editor – Translate SRT, TTX, and MTS files into your desired format for seamless viewing with software such as Pinnacle Studio, DaVinci Resolve, Kdenlive, and more. Subtitle Translator Key Features: ~~\* Support for a wide range of subtitle formats – SRT, VTT, MTS, etc ~~\* Automatic subtitle detection and export filter sets to download the selected subtitles in the desired format  $\sim^*$  Adjustable subtitle timing settings  $\sim^*$  Improved support for unusual formats such as PTTTT ~~\* Support for multi-lingual subtitles ~~\* A built-in subtitle editor to customize your subtitle files using text entries and export to the input format  $\sim^*$  Fast display of the translated subtitles on your PC screen while editing the subtitles  $\sim^*$  Full-screen editing mode  $\sim^*$  Multiple camera modes  $\sim^*$  Multiple video formats that are supported (SAR, F4V, and others)  $\sim^*$  Subtitle not found option to display all the possible choices  $\sim^*$  Preset list for easy navigation  $\sim^*$  Fully compatible with Windows 10 ~~\* Compatible with most subtitle editors such as Autodesk Smoke, InterVideo Afterdawn, and others ~~\* Languages can be added via multiple lists – from different sources ~~\* Supports input subtitles in any language, even if the source file wasn't in your system language ~~\* Supports output subtitles in any language, even if the source video was originally in a different language  $\sim\approx$  Supports import of multiple subtitles  $\sim\approx$  No Windows installation required  $\sim\approx$  Auto update settings  $\sim\approx$  Search capabilities to facilitate subtitle search and locate subtitles in multiple languages ~~\* Picture-in-Picture mode DOWNLOAD AND PRINT COMPLETE FILES Subtitle Translator provides an option to save the translated subtitles as a PDF file or as an image file, based on your preferences. Simply click on the "Save as PDF" button or select the image format from the drop-down list. However, for this to work you must first select an output format. You can set it up via the drop-down list. If you wish to keep the selected subtitles as a single file in the archive format, then you must set the destination as well. [{"align":"right","alt":"YouTube Player or Download","image\_url":"https:\/\/www.ilounge.com\/media\/cache\/9\/8\/9\/94

## **Subtitle Translator [Latest 2022]**

\*\*\*\*\*\*\*\*\*\*\*\*\*\*\*\*\*\*\*\*\*\*\*\*\* Vovsoft Subtitle Translator Crack is the best tool to translate English subtitle file to any other language. It can translate SRT and VTT subtitle files to different languages. Vovsoft Subtitle Translator for IBM Cloud: \*\*\*\*\*\*\*\*\*\*\*\*\*\*\*\*\*\*\*\*\*\*\*\*\* Vovsoft Subtitle Translator for IBM Cloud is a subtitle converter application. It is capable of converting SRT and VTT file into other languages. It works as good as a conversion tool which supports almost all the languages. Vovsoft Subtitle Translator for Mac OS: \*\*\*\*\*\*\*\*\*\*\*\*\*\*\*\*\*\*\*\*\*\*\*\* Vovsoft Subtitle Translator for Mac OS is a subtitle translator for macOS and converts subtitles files, such as SRT and VTT files, into various languages. Vovsoft Subtitle Translator for Windows: \*\*\*\*\*\*\*\*\*\*\*\*\*\*\*\*\*\*\*\*\*\*\*\*\*\* Vovsoft Subtitle Translator for Windows is a subtitle converter tool which converts subtitles for various languages like English, German, French, Spanish, Russian, and many more. Enjoy enjoying your favourite movies and TV shows on TV without subtitles, you can easily convert all subtitle formats by one click, including SRT, SubRip, SSA/ASS, AVI, WTV, ASV, SUB, ASS, TTA, TRT, JPT, SLG, SRT, VTT, ISO-639-1, ABZ, SDH, ΜΠΑΔΩΛ, and other subtitle files on Mac, Windows and Linux systems. This tool can convert a movie or TV show into more than 45 subtitle formats. You can also convert YouTube uploads into subtitle files. Features: 1. Convert video to many subtitle formats with one-click. 2. It is very easy to operate. 3. It supports Windows and Mac at the same time. 4. You can also add online subtitles. 5. Supporting over 70 languages. 6. It also allows you to remove subtitles. 7. It is freeware. 8. It works very fast. 9. It supports most popular video formats. 10. It can also convert videos to MP3, WAV and AAC. Subtitle Converter 4.4.0.228 - You may not notice it if you are watching a movie or TV show on subtitles, but it is really annoying to see that the audio and video start in sync. If a subtitle changes suddenly, your audio and video will change together and you can 09e8f5149f

### **Subtitle Translator Crack Free Registration Code**

What is the one application you wish you had when it comes to: - Translating subtitles - Emoji key mapping - Instant translation of text and phrases for websites, emails, social media pages - Mapping emoji to keyboard shortcuts so you don't have to think about the tough-to-remember keyboard shortcuts [9/9] User Rating: Be the first one! Subtitle Translator is a free application created by Freshdesk that allows you to translate subtitles of popular movies in a variety of different languages. Subtitle Translator Review: Translate subtitles for different languages The application allows you to translate subtitles for over a thousand movies and popular YouTube video series. The service is free, supported by advertising, and requires no download or installation. The interface is very simple. It uses the standard Windows 8 look and feel and consists of two simple drop-down menus to select the input and output languages. Below that, you'll find a text input box in which you can enter your YouTube password. Select input and output language One of the best aspects of this application is the instant translation feature. It begins translating as soon as you enter the subtitles text and does not require a YouTube login. You will get the translation preview by highlighting the text you've entered and pressing Enter. Besides the obvious benefits of using an instant translation service, this feature allows you to compare your input subtitle in both languages side-by-side. Available subtitles As soon as you enter your credentials and click the Translate button, you can see a list of the movies and series you can translate to. Clicking the movie title will take you to the corresponding subtitles page where you can translate them for free. What Is Subtitle Translator? What are the cool new features? What is new in version 2018? Can I use Subtitle Translator offline? How is Subtitle Translator better than other subtitle services? Learn the answers to all the questions in this review. What's the difference between Subtitle Translator and other subtitle translation services? Subtitle Translator is an online translation service provided by Freshdesk. The service comes in three different flavors. For free users, it can translate the subtitles of only 500 videos. For Premium and Enterprise users, the limit is significantly higher, such as translating 30,000 subtitles or 100,000 subtitles. For a limited time, Subtitle Translator also provides the ability to translate the subtitles of 1,

#### **What's New in the Subtitle Translator?**

Translates the subtitles from your language to another. Free for non-commercial use. How to Download subtitles with Subtitle Translator. Step 1: Load and preview the SRT subtitles from the videos you want to translate. Step 2: Choose a language for the subtitles. Step 3: Press Translate. Download and use. Easy and simple to use. Screenshots: NOTE: Subtitle Translator is a program can you translate subtitle from English subtitle to Russian subtitles. Double click on the Download Subtitles button will open the file download window to save the translate subtitle file to your hard drive. Q: How can I select from multiple drop downs at once in HTML I have a table with multiple input fields to search for a case number and a name. The information is stored in a form hidden field. I have multiple cases stored in the database, a user can choose from a drop down menu to get the case number and the name of the case. How can I select the values from the drop down menu and store it in a variable? I tried using this, var val =  $\mathcal{S}("#")$ . find("option:selected").text(); that only returns the first selected option and not all of them, A: Instead of using a single dropdown, use multiple select elements. I also suggest using ASP.NET MVC on the server side. If you're using this for an intranet app, you can use the "no scripting" mode, which won't let you use JavaScript. TBC2 is a brain protein involved in insulin sensitivity. TBC2 is a brain-enriched protein that shares high homology with its TBC1D3 counterpart and is involved in the regulation of dendritic spine morphology. We show here that, in the case of TBC2, this function depends upon its ability to bind to the insulin receptor beta-subunit, and not on any other known binding motifs. Furthermore, we show that TBC2 directly interacts with the insulin receptor and that this interaction is required for efficient insulin signaling. Finally, using both gain- and loss-of-function approaches, we show that TBC2 is involved in maintaining insulin sensitivity in the striatum of the brain.A cadeia de supermercados Carrefour Brasil

# **System Requirements For Subtitle Translator:**

8GB RAM NVIDIA GeForce GTX 660 or AMD Radeon HD 7870 HDD space: 10GB Minimum specifications: Intel® Core™ i3 NVIDIA GeForce GTX 660 AMD Radeon HD 7870 4GB RAM OS: Windows 7, Vista, or XP Processor: 1.8 GHz Graphics: 256 MB of dedicated video memory DirectX® 9.0c Hard disk space: 20GB Intel® Core™ i3

Related links:

[https://tecunosc.ro/upload/files/2022/06/fDApHnNTtVzo9CZjVvhG\\_08\\_69909beeb4e13cc007c283bce7a43201\\_file.pdf](https://tecunosc.ro/upload/files/2022/06/fDApHnNTtVzo9CZjVvhG_08_69909beeb4e13cc007c283bce7a43201_file.pdf) [https://bebetter-official.com/wp-content/uploads/2022/06/ISkysoft\\_Toolbox\\_For\\_IOS\\_\\_Latest.pdf](https://bebetter-official.com/wp-content/uploads/2022/06/ISkysoft_Toolbox_For_IOS__Latest.pdf) [https://nesiastore.com/wp-content/uploads/2022/06/NetSupport\\_Notify.pdf](https://nesiastore.com/wp-content/uploads/2022/06/NetSupport_Notify.pdf) <http://topfleamarket.com/?p=16818> <https://diligencer.com/wp-content/uploads/2022/06/cortprec.pdf> <http://mir-ok.ru/glitterizer-crack-x64/> https://voxpopuli.kz/wp-content/uploads/2022/06/newgen\_lifetime\_activation\_code\_free\_download\_macwin.pdf <https://santoshkpandey.com/portable-javascript-sitesearch-generator-crack-3264bit/> <https://www.bryophyteportal.org/portal/checklists/checklist.php?clid=13267> <https://www.spaziodentale.it/wp-content/uploads/2022/06/Grasshopper.pdf> [https://onlineshopmy.com/wp-content/uploads/2022/06/Im2graph\\_\\_Crack\\_\\_\\_Free\\_Download\\_MacWin\\_Updated\\_2022.pdf](https://onlineshopmy.com/wp-content/uploads/2022/06/Im2graph__Crack___Free_Download_MacWin_Updated_2022.pdf) <https://gretchenscannon.com/2022/06/08/episim-crack-2022/> <http://www.recetariodesirena.com/?p=14453> [https://blackbusinessdirectories.com/wp-content/uploads/2022/06/Batch\\_Printer\\_and\\_Scheduler.pdf](https://blackbusinessdirectories.com/wp-content/uploads/2022/06/Batch_Printer_and_Scheduler.pdf)

<https://peaceful-castle-16015.herokuapp.com/daecata.pdf>

[https://tecunosc.ro/upload/files/2022/06/fcHzsh93xYSOpMLNPul3\\_08\\_1c0372fb5e3d9e34ff367b050e4506fa\\_file.pdf](https://tecunosc.ro/upload/files/2022/06/fcHzsh93xYSOpMLNPul3_08_1c0372fb5e3d9e34ff367b050e4506fa_file.pdf)

<https://ourlittlelab.com/yamaha-ls9-editor-1-1-2-crack-registration-code-free-download-2022-latest/>

<http://jwmarine.org/computer-setup-crack-win-mac/>

[http://prayerandpatience.com/wp-content/uploads/2022/06/Private\\_Internet\\_Access\\_for\\_Chrome.pdf](http://prayerandpatience.com/wp-content/uploads/2022/06/Private_Internet_Access_for_Chrome.pdf)

[https://xn--wo-6ja.com/upload/files/2022/06/p1AsAFL3VrHApiLg33iX\\_08\\_69909beeb4e13cc007c283bce7a43201\\_file.pdf](https://xn--wo-6ja.com/upload/files/2022/06/p1AsAFL3VrHApiLg33iX_08_69909beeb4e13cc007c283bce7a43201_file.pdf)